Mit dieser Ausgabe wollen wir Sie über Neuheiten bei unseren Softwareprodukten und über Kurse und Termine informieren. Ausführliche Unterlagen senden wir Ihnen auf Anforderung gerne zu. Weitere aktuelle Hinweise finden Sie auf unserer Homepage www.Bausch-Gall.de.

# **Dymola mit Modelica**

**Dymola** dient zur Simulation und Visualisierung nichtlinearer dynamischer Systeme. Es wurde von Dr. Hilding Elmqvist und Mitarbeitern bei Dynasim AB (www.Dynasim.se) in Lund, Schweden, entwickelt. Dymola ist für die Simulation von großen Systemen in der Industrie konzipiert.

Typische Anwendungen: Automobil- und Luftfahrttechnik, Simulation von Automatikgetrieben in Echtzeit, Optimierung von Robotern, Hydrauliksysteme, biomechanische Systeme, Thyristorsteuerung von Gleichstrommotoren.

Für eine effiziente Simulation werden die Modellgleichungen symbolisch verarbeitet. Dymola wandelt hierzu das differential-algebraische Gleichungssystem symbolisch in Zustandsform um, d.h. löst es wenn möglich nach den Ableitungen auf, oder wandelt es in eine reduzierte DAE-Form um. Leistungsfähige graphentheoretische Algorithmen finden heraus, welche Variable aus jeder Gleichung berechnet werden muß, um das minimale Gleichungssystem zu ermitteln. Dieses wird dann wenn möglich symbolisch gelöst oder es wird Kode für eine effiziente numerische Lösung erzeugt.

**Modelica** (www.modelica.org) ist eine objektorientierte Sprache für die physikalische Modellierung von großen Systemen, die aus Teilmodellen hierarchisch zusammengesetzt werden. Dymola liest und verarbeitet die Modelica-Systembeschreibung mit einem Skript-Interpreter. Vorhandenes Modellierungswissen wird durch Bibliotheken genutzt, die Modellklassen enthalten und Vererbung unterstützen. Die physikalische Kopplung zwischen Teilmodellen wird durch Verbindungselemente (connectors) beschrieben. Das Modellverhalten kann man durch gewöhnliche Differentialgleichungen und algebraische Gleichungen (DAEs) definieren. Diese Gleichungen muß man aber nicht wie Anweisungen bei Programmiersprachen in prozedurale Reihenfolge bringen. Matrixgleichungen erleichtern die Modellierung mehrdimensionaler Systeme (z.B. mechanische 3D-Systeme oder Regelsysteme). Anwenderdefinierte Modelica-Funktionen unterstützen prozedurale Modellierung.

Diskontinuierliche Gleichungen werden für die korrekte Verarbeitung in diskrete Ereignisse für die Integrationsroutinen umgesetzt. Modelica erlaubt auch sog. "instantaneous equations" für die Modellierung von Reibungs- und Stoßeffekten sowie von Differenzengleichungen.

Modelica ermöglicht die einheitliche Modellierung von Systemen, die aus verschiedenen Arten von Subsystemen bestehen: Mechanik, Mechatronik, Elektrik, Regelung, Thermodynamik, Aerodynamik, Hydraulik. Dieses neuartige Modellierungskonzept wird mit dem Begriff "Multi-Engineering Modeling" bezeichnet. Modelica wurde seit 1996 von einer Forschergruppe (Modelica Association) entwickelt. Diese besteht aus mehr als 25 Experten, die über langjährige Erfahrung mit Modellierungssprachen und differential-algebraischen Gleichungssystemen verfügen.

Die Eigenschaften der Programmteile von Dymola sind nachfolgend kurz beschrieben.

**Modelleingabe**: graphischer Modelleditor und Browser; Texteditor für Deklarationen und Gleichungen in Modelica-Syntax; Teilmodelle aus Bibliotheken; Parameterformulare; Definition von Icons; automatische Modelldokumentation in HTML.

**Modellübersetzer**: automatische Kausalitätsanalyse; symbolische Gleichungslösung und Indexreduktion; Auflösung algebraischer Schleifen; automatische Behandlung von zeit- und ereignisabhängigen Unstetigkeiten.

**Simulator**: verarbeitet ODE- und DAE-Modelle; leistungsfähige numerische Integrationsalgorithmen DASSL, LSO-DE, DOPRI, DEABM, usw.; korrekte Verarbeitung von zeitund ereignisabhängigen Unstetigkeiten; flexible Initialisierung; Interface zu externen C-Funktionen; Interface zu MAT-LAB/Simulink, xPC und dSPACE; DDE-Interface; Echtzeitsimulation.

**Graphische Ausgabe**: Diagramme (Plots): interaktive Auswahl der zu plottenden Größen oder Erzeugung der Diagramme mit Skript; Darstellung der Ergebnisse von mehreren Simulationsläufen in einem Diagramm; mehrere Plotfenster möglich; 3D-Animation; vordefinierte visuelle Klassen (Rahmen, Kugeln, Zylinder, usw.); Import von DXF- und STL-Dateien; Entfernung verdeckter Flächen; Schattierung.

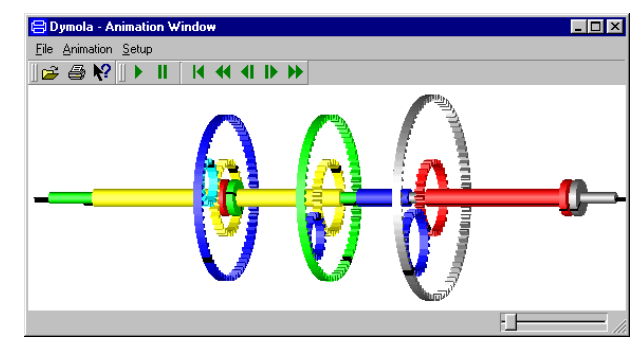

Animation für ein Planetengetriebe

Modellbibliotheken: Modelica-Bibliotheken für elektronische, rotatorische, translatorische, 3D-mechanische, thermodynamische, regelungstechnische und weitere Elemente gehören zum Lieferumfang. Eine Erweiterung mit benutzereigenen und weiteren lieferbaren Modellen ist möglich. Die Modelle werden üblicherweise hierarchisch und graphisch durch Einbettung von Komponentenmodellen aus den Grundbibliotheken gebildet. Nur auf der untersten Ebene werden Gleichungen verwendet. Dieses Verfahren erleichtert eine echte Wiederverwendung von Modellen in verschiedenen Anwendungen.

**Aktuelle Dymola Version 5.0a**: Verbesserungen am Package Browser, Parameterfenster, Graphikeditor und Simulink-Interface; erweiterte Konsistenzprüfung von Verbindungen, Graphikexport zum Windows-Clipboard, Stopschaltfläche, erweiterte Modellstatistik, automatische Modellkonversion beim Update für modifizierte Bibliotheken; unterstützt MATLAB R13.1 und dSPACE release 3.4.

# **Lieferbare Versionen, Optionen und Bibliotheken**:

**Dymola Standard Version**: Vollversion aus graphischem Modelleditor, Modelica-Skript-Interpreter, Modellübersetzer, Symbolprozessor, C-Kompiler (auf PC/Windows), Simulator, graphische Ausgabe, HTML-Modelldokumentationsgenerator. **Dymola Light Version**: Reduzierte Version für kleinere Simulationsaufgaben, z.B. für die Ausbildung. Einschränkungen ggü. Standard Version: nur bis zu 25 Zustandsgrößen, max.

1000 skalare Gleichungen, max. 100 Komponenten, kein Aufruf externer Funktionen.

**Dymola Simulation**: Ausführung von Simulationen mit Modellen, die von Dymola Standard oder Dymola Light erzeugt wurden. Änderungen von Anfangsbedingungen und Parametern sind möglich. Erzeugen, editieren und automatisches Dokumentieren von Modellen ist nicht möglich.

**Option 3D-Animation** ermöglicht 3D-Animation, z.B. von Mehrkörpersystemen und Antriebssträngen.

**Option Dymola-Simulink-Interface** übersetzt Dymola-Modelle in S-Funktionen als C-Kode. Ein- und Ausgänge müssen in Dymola festgelegt werden. Das Dymola-Modell steht in Simulink als ein Block mit Parametern zur Verfügung. **Option Real-time Simulation** ermöglicht die Echtzeitsimulation von Dymola-Modellen auf PCs unter Windows (dSPACE, xPC) mit Abtastzeiten ab etwa 10 ms; DDE-Interface zu Dymola oder anderen Programmen.

**Bibliothek Hydraulik (HyLib)** enthält die wichtigsten hydraulischen Komponenten für hydraulische Systeme: Pumpen, Motoren, Zylinder, verschiedene Rohre, Sensoren.

**Bibliothek Antriebsstrang (PowerTrain 1.0)** bietet eindimensionale rotatorische mechanische Modelle für Antriebsstränge in Fahrzeugen: Planeten- und Differentialgetriebe, Kupplungen, Drehmomentwandler, Motormodelle, Rad, Fahrwiderstand, Fahrermodelle, Automatikgetriebe.

**Neue Bibliothek Pneumatik** siehe www.pneulib.com

# **ACSL**

ACSL (Advanced Continuous Simulation Language) hat sich bei der Simulation von großen nichtlinearen gewöhnlichen Differentialgleichungssystemen bewährt und ist bei vielen Industriefirmen, Forschungsinstituten und Universitäten im Einsatz. Die ACSL-Produktfamilie besteht aus: **ACSL Sim**: Translator und Runtime-System. **ACSL Graphic Modeller**: graphische Benutzeroberfläche mit vordefinierten PowerBlocks. **ACSL Math**: Funktionsauswertung, lineare Algebra, Matrizenverarbeitung, Monte-Carlo-Analyse, Simulationssteuerung, Graphik. **ACSL Optimize**: Optimierung und Empfindlichkeitsanalyse. ACSL Real Time: Entwicklung, Verifikation und Analyse von Echtzeitsystemen. **ACSL C Code**: Vereinfachung der C-Kode-Generierung für embedded-Prozessoren. Die neue Version **acslXtreme** befindet sich zur Zeit im Beta-Test.

### **MECHMACS Version 2.1**

MECHMACS ist eine Bibliothek von Modellbausteinen für MATLAB/Simulink. Durch graphische Verschaltung dieser Bausteine kann man einfach und schnell komplexe mechanische Ketten (z.B. Antriebsstränge von Fahrzeugen und Maschinen) modellieren und im Zeitbereich simulieren.

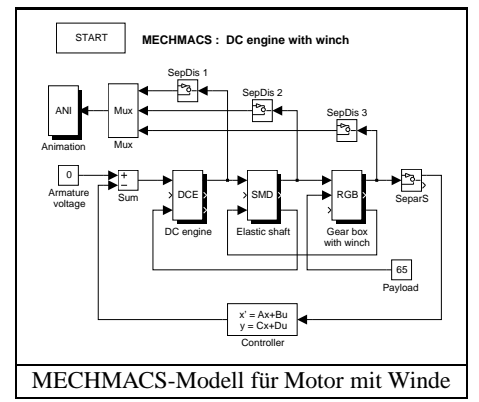

MECHMACS enthält elastische und kinematische Elemente, Reib- und Antriebselemente, Kupplungen und Getriebe. Die Blöcke werden als S-Funktionen in MATLAB-Quellkode geliefert und können vom Anwender geändert werden.

Neue Blöcke: CVT-Getriebe, Feder-Masse-Dämpfer mit Kenn-

linien, Anschlag, Feder-Masse-Schlupf, Feder-Reibung ohne Masse u.a.m. Neuerungen: Animation, verbesserte Reibgesetze, dokumentierte Beispiele direkt aus Menü aufrufbar, verbesserte Dokumentation (engl.). Preis: EUR 1.200.

#### **Kurse**

Hier finden Sie Kurzbeschreibungen von Kursen, die im Jahr 2003 stattfinden werden. Ausführliche Informationen und Anmeldeformulare finden Sie auf der Homepage www.Bausch-Gall.de . Eine telefonische Voranmeldung wird empfohlen. Wir halten diese Kurse auch bei Ihrer Firma.

# "Modelica und Dymola"

Dieser Kurs wurde völlig überarbeitet und dauert jetzt zwei Tage. Die Anwendung von Dymola und Modelica wird ausführlich behandelt und der interaktive Modellaufbau mit Komponentenbibliotheken gezeigt. Weitere Themen: Definition eigener Basiskomponenten und Bibliotheken, Modellierung von Unstetigkeiten (z.B. Reibung), Export von Modelica-Modellen nach Simulink, Praktikum.

### "Grundkurs zu PSpice"

PSpice ist ein universelles Simulationsprogramm für elektronische Schaltungen. Dieser zweitägige Kurs vermittelt den Teilnehmern die grundlegenden Kenntnisse für die erfolgreiche Anwendung von PSpice bei der Schaltungsentwicklung. Das Kursskriptum wurde überarbeitet und wesentlich erweitert.

# "Effektive Simulation von Schaltnetzteilen"

Dieser Kurs vermittelt den Teilnehmern etwas Theorie und sehr viel praktisches Wissen zur erfolgreichen Simulation von Schaltnetzteilen. An Hand einer einfach anzuwendenden Linearisierungsmethode wird gezeigt, wie man mit PSpice bei vernünftigen Rechenzeiten zu aussagekräftigen Ergebnissen im Zeit- und Frequenzbereich gelangen kann.

### "Effektive Regelung von Schaltnetzteilen"

Aufbauend auf dem Kurs "Effektive Simulation von Schaltnetzteilen" werden in diesem Kurs Entwurfsmethoden vorgestellt, die es auf einfache Art erlauben, für einen gegebenen Wandlertyp passende Regler zu entwerfen.

### **Kurstermine**

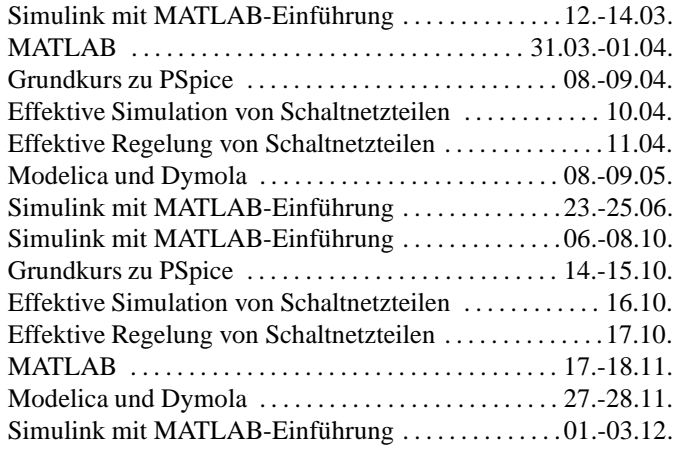

jeweils in München mit max. 8 Teilnehmern; Preise je Teilnehmer: zweitägige Kurse EUR 700, dreitägige Kurse EUR 1.050, Schaltnetzteilkurse EUR 370 je Tag.

Zweitägiger Kurs für Mitarbeiter Ihrer Firma bei uns oder in Ihrer Firma EUR 3.700, dreitägiger Kurs EUR 4.700.

BAUSCH-GALL GmbH, Wohlfartstraße 21 b, D-80939 München Telefon: 089/3232625, Telefax: 089/3231063 email: info@Bausch-Gall.de web: www.Bausch-Gall.de